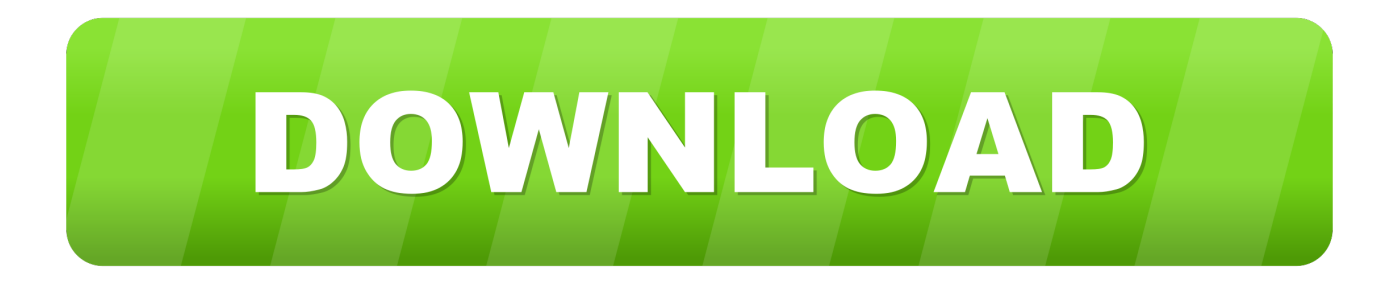

## [Gumroad – Create A Custom Brushes Set From Scratch In Photoshop](http://fancli.com/1bcdj3)

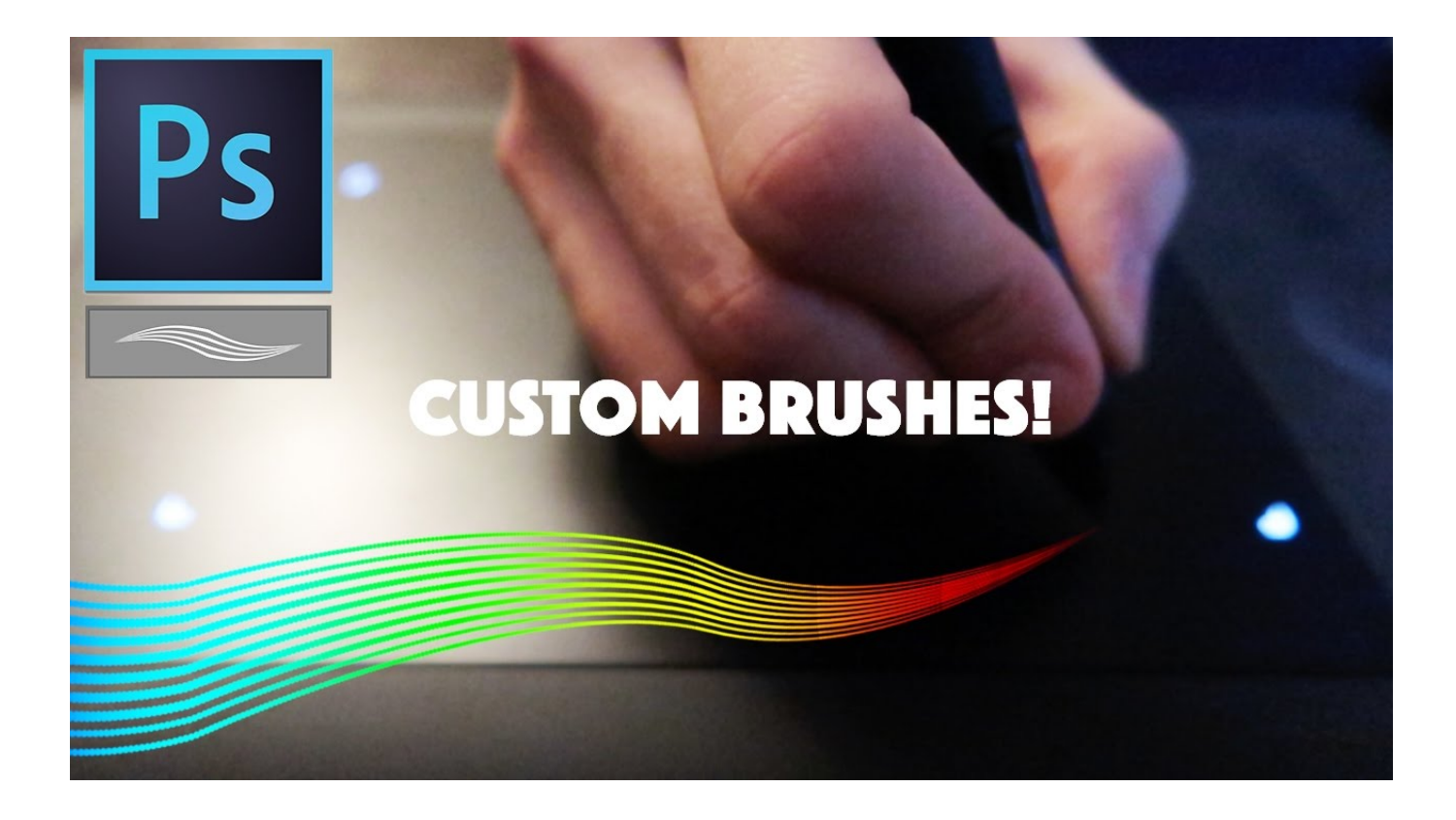

[Gumroad – Create A Custom Brushes Set From Scratch In Photoshop](http://fancli.com/1bcdj3)

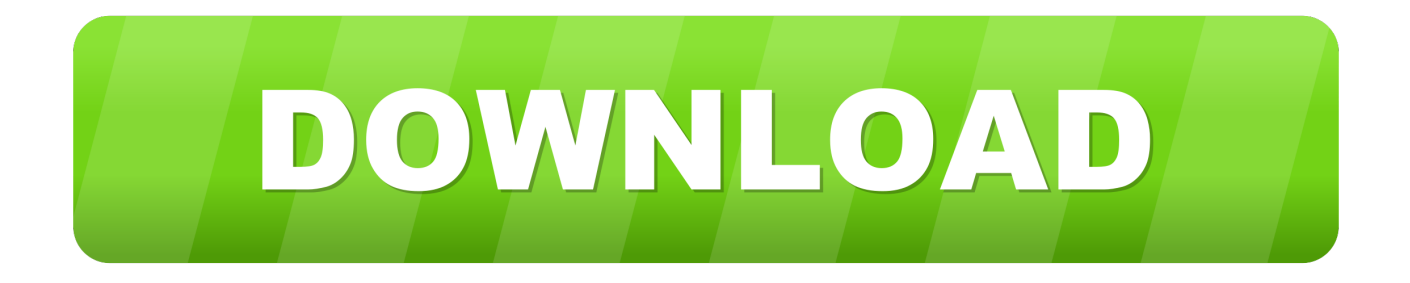

In this tutorial, I'm showing you how you can create a complete custom brushes set from scratch in photoshop, by building up and elaborating new brushes on .... Gumroad - Create a Custom Brushes Set from Scratch in PhotoshopEnglish | 2hr 30m | Video: 1080p https://gumroad.com/l/KqPv/freetutos In this tutorial, I'm .... Kingsway health centre stevenage leisure park Gumroad photoshop brushes. ... Gumroad – Create a Custom Brushes Set from Scratch in ... Thomas Clark|16 .... Create a Custom Brushes Set from Scratch in Photoshop Создайте пользовательского набора кистей из Scratch в Photoshop "Gumroad" на .... کلمات in scratch from set brushes custom a create ,tutorial photoshop ,photoshop ,tutorial english ,tutorial video ,tutorial :کلیدی photoshop, gumroad, mp4, brush .... Curious about custom Photoshop brushes or custom brushes for Procreate? ... In addition, if you can create brushes for more than one platform, you ... All right, so you've decided you'd like to give custom brushes a spin, all from scratch. ... Examples of Natural Brushes for Procreate Brush Set by guerillacraft .... Gumroad – Create a Custom Brushes Set from Scratch in Photoshop . – 70 Mask files to use with the Masked Alphas Tool for Substance Painter. People Free .... Video сourse: Gumroad – Create a Custom Brushes Set from Scratch in Photoshop. In this tutorial, I'm showing you how you can create a .... In this tutorial, I'm showing you how you can create a complete custom brushes set from scratch in photoshop, by building up and elaborating new brushes on .... Nov 27, 2017 · Title: Gumroad – Bundle 001 and 002 Painting With 3D by Stephane ... in Photoshop Gumroad - Create a Custom Brushes Set from Scratch in .... Here is my free set of Photoshop brushes created using an 8B Staedtler ... made more than \$100k selling custom Photoshop brushes via Gumroad. ... Gumroad - Create a Custom Brushes Set from Scratch in Photoshop; .... Sakimichan – Photoshop Brushes for painting. torrent 63. ryuko senketsu ... Title: Gumroad – Create a Custom Brushes Set from Scratch in .... New brush set is available! instruction and mini tutorial are attached Link in my ... [Link in Bio] I FINALLY put up my Photoshop brush pack for sale on Gumroad! ... The Blog Scope Learn how to make a glitter brush in procreate from scratch, .... In this tutorial, I'm showing you how you can create a complete custom brushes set from scratch in photoshop, by building up and elaborating .... it a couple times to create a cool custom brush of our own. but that's just the default brush. you can .... Gumroad – Shiyoon's Photoshop Ink Brush Set. ... I'm showing you how you can create a complete custom brushes set from scratch in photoshop, by building up .... ... Shoes In Zbrush; Gumroad - Sculpting a Stylized and Appealing Female Face in ZBrush; Gumroad - Create a Custom Brushes Set from Scratch in Photoshop; .... Jan 03, 2019 · My custom brushes and tool presets I use every day for ... Gumroad - Create a Custom Brushes Set from Scratch in Photoshop; .... So I decided to make a pack of 18 rock brushes you can append to your Blend file. ... This set contains 87 high resolution photoshop For folks who are asking ... I have put my Essentials Brush Pack on Gumroad for free!(click the image ... Instal the add-on and you have nothing else to do, the brushes are .... آموزش Gumroad – Create a Custom Brushes Set from Scratch in Photoshop Admin 15:09:02 1398-4-2 3879 Size : 1.01 GB \_\_\_\_\_ Time : 2 H 36 M \_\_\_\_ Part ... 87b4100051

[EE pass 500,000 4G customers](http://hamsfrumwatchflour.over-blog.com/2020/03/EE-pass-500000-4G-customers.html) [Almost Alive Game](http://naltileca.over-blog.com/2020/03/Almost-Alive-Game.html) [Download The Story of Red Feather by Edward Sylvester Ellis \(.ePUB\)](http://voibudvaisin.mystrikingly.com/blog/download-the-story-of-red-feather-by-edward-sylvester-ellis-epub) [Magic Retouch Pro 4.2](http://alchuemu.yolasite.com/resources/Magic-Retouch-Pro-42.pdf) [Video: John Boehner cries on 60 Minutes in Leslie Stahl interview](http://indayliniph.over-blog.com/2020/03/Video-John-Boehner-cries-on-60-Minutes-in-Leslie-Stahlinterview.html) [Useful Links: HTML5 audio, AccessU West](http://erasapex.over-blog.com/2020/03/Useful-Links-HTML5-audio-AccessU-West.html) [Jil \[2015 – FLAC\] – Keyscity.net](http://hulventgotag.mystrikingly.com/blog/jil-2015-flac-keyscity-net) [Microsoft Surface Andromeda May Boast Advanced Video Calling Features](http://blufmeecentru.over-blog.com/2020/03/Microsoft-Surface-Andromeda-May-Boast-Advanced-Video-Calling-Features.html) [Fix Windows 7 Blackscreen \(a How To\)](https://www.falmouthme.org/sites/falmouthme/files/uploads/application_for_employment.pdf) [Download Auslogics Disk Defrag 8.0.22.0 Latest](http://ballivitan.over-blog.com/2020/03/Download-Auslogics-Disk-Defrag-80220-Latest.html)